# MTTTA1 Tilastomenetelmien perusteet Luento 5.2.2019

Regressioanalyysi

**4.1 Yksi selittävä muuttuja** (kertausta ja jatkoa) Regressiomalli

$$
Y_i = \beta_0 + \beta_1 x_i + \varepsilon_i, \quad i = 1, 2, ..., n
$$
 (1)

Malliin liittyvät oletukset

- $\varepsilon_i \sim N(0, \sigma^2)$  ja
- $\bullet$   $\varepsilon$ i:t ovat riippumattomia

## Mallin estimointi

$$
\hat{\beta}_1 = \frac{\sum (x_i - \bar{x})(y_i - \bar{y})}{\sum (x_i - \bar{x})^2} = \frac{\sum x_i y_i - \frac{1}{n} (\sum x_i)(\sum y_i)}{\sum x_i^2 - \frac{1}{n} (\sum x_i)^2}
$$

$$
= \frac{SP_{xy}}{SS_x} = r_{xy} \cdot \frac{s_y}{s_x}
$$

$$
\hat{\beta}_0 = \bar{y} - \hat{\beta}_1 \bar{x}
$$

$$
\hat{y}_i = \hat{\beta}_0 + \hat{\beta}_1 x_i,
$$

 $e_i = y_i - \hat{y}_i$ 

## Neliösummat

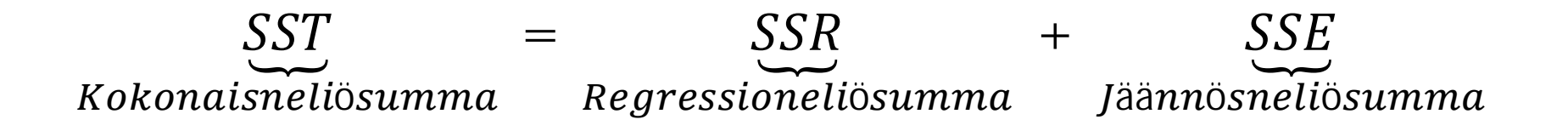

$$
SST = \sum (y_i - \bar{y})^2
$$
  
\n
$$
SSR = \sum (\hat{y}_i - \bar{y})^2
$$
  
\n
$$
SSE = \sum (y_i - \hat{y}_i)^2
$$

$$
MSE = SSE/(n-2) = \hat{\sigma}^2
$$

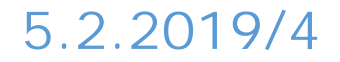

# Selityskerroin

$$
R^2 = SSR/ SST
$$

Selitysaste, selitysprosentti  $100 \cdot R^2$ 

Korrelaatiokerroin

$$
r_{xy} = \frac{SP_{xy}}{\sqrt{SS_xSS_y}}
$$

Mallin (1) tilanteessa  $(r_{xy})^2 = R^2$ .

## Testaukset

H<sub>0</sub>: 
$$
\beta_1 = 0
$$
  
H<sub>1</sub>:  $\beta_1 \neq 0$ 

$$
t = \frac{\hat{\beta}_1}{s(\hat{\beta}_1)} - t_{n-2}, \text{ kun } H_0 \text{ tosi},
$$

$$
s(\hat{\beta}_1) = \sqrt{MSE/SS_x}
$$

H<sub>0</sub>: 
$$
\beta_0 = 0
$$
  
H<sub>1</sub>:  $\beta_0 \neq 0$ 

$$
t = \frac{\hat{\beta}_0}{s(\hat{\beta}_0)} - t_{n-2}, \text{ kun } H_0 \text{ tosi},
$$

$$
s(\hat{\beta}_0) = \sqrt{\text{MSE}\left(\frac{1}{n} + \frac{\bar{x}^2}{SS_x}\right)}
$$

## **Esim. 4.1.4** (jatkoa)

## Malli: Satomäärä =  $\beta_0$  +  $\beta_1$ ·Lannoitemäärä +  $\varepsilon$

Kertoimien testaus

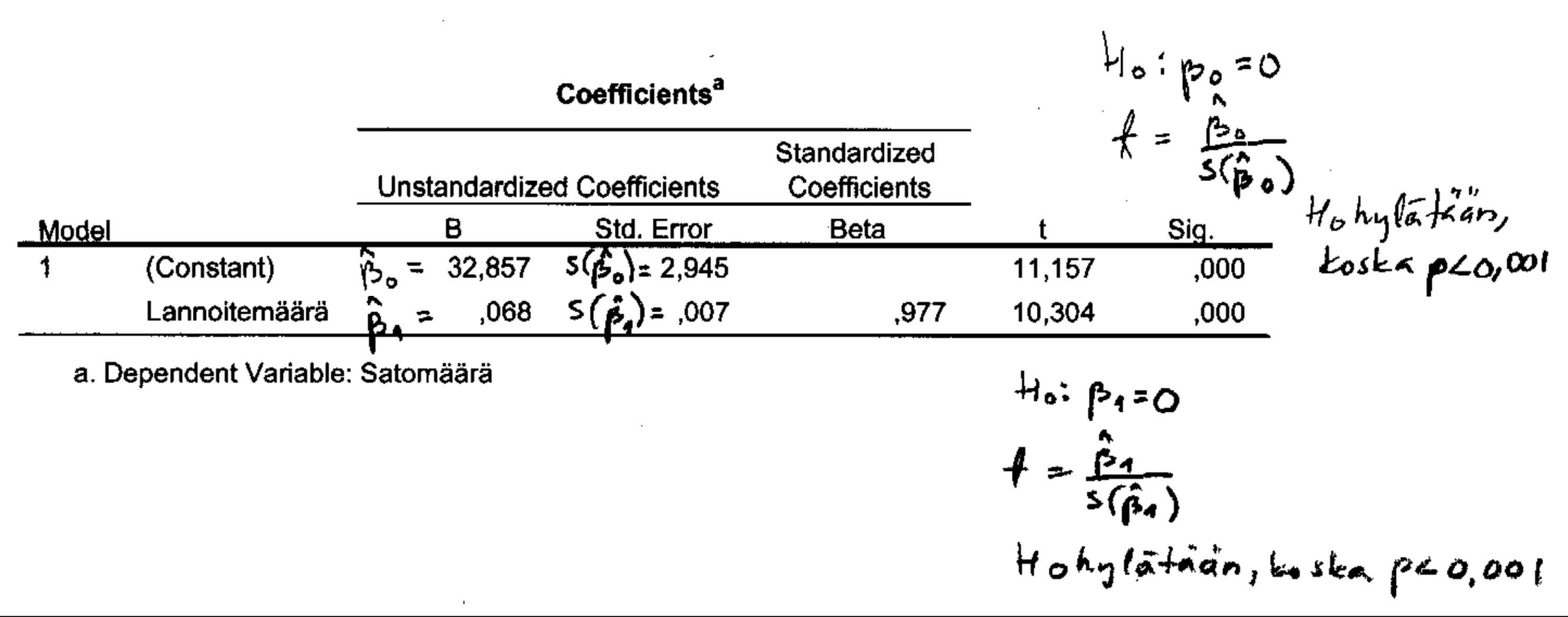

$$
SSE = \sum (y_i - \hat{y}_i)^2 = 0.36^2 + ... + (-0.36)^2 = 60.7
$$
  
\n
$$
SS_x = 1400000 - 2800^2 / 7 = 280000
$$
  
\n
$$
\bar{x} = 2800 / 7 = 400
$$
  
\n
$$
MSE = 60.7 / (7 - 2) = 12.143 = \hat{\sigma}^2
$$

$$
s(\hat{\beta}_1) = \sqrt{12,143/280000} = 0,007
$$

$$
s(\hat{\beta}_0) = \sqrt{12,143\left(\frac{1}{7} + \frac{400^2}{280000}\right)} = 2,945
$$

Päättelyt taulukkoarvon perusteella:

H<sub>0</sub>: 
$$
\beta_1 = 0
$$
  
H<sub>1</sub>:  $\beta_1 \neq 0$ 

 $t_{0.01/2,7-2} = 4.032 < 10.304$ , H<sub>0</sub> hylätään eli lannoitemäärä pidetään mallissa

H<sub>0</sub>:  $\beta_0 = 0$ H<sub>1</sub>:  $\beta_0 \neq 0$  $t_{0.01/2,7-2} = 4.032 < 11.157$ , H<sub>0</sub> hylätään eli vakio syytä olla mallissa

## Regressiomalli ilman vakiokerrointa

$$
Y_i = \beta x_i + \varepsilon_i, \ i = 1, 2, ..., n
$$
 (2)

Estimointi

$$
\hat{\beta} = \frac{\sum x_i y_i}{\sum x_i^2} \n\hat{y}_i = \hat{\beta} x_i.
$$

Huom! Tällöin R<sup>2</sup> ei ole käytettävissä.

# **Esim.** Aineisto Tre\_myydyt\_asunnot\_2009, sivulla https://coursepages.uta.fi/mtttp1/esimerkkiaineistoja/

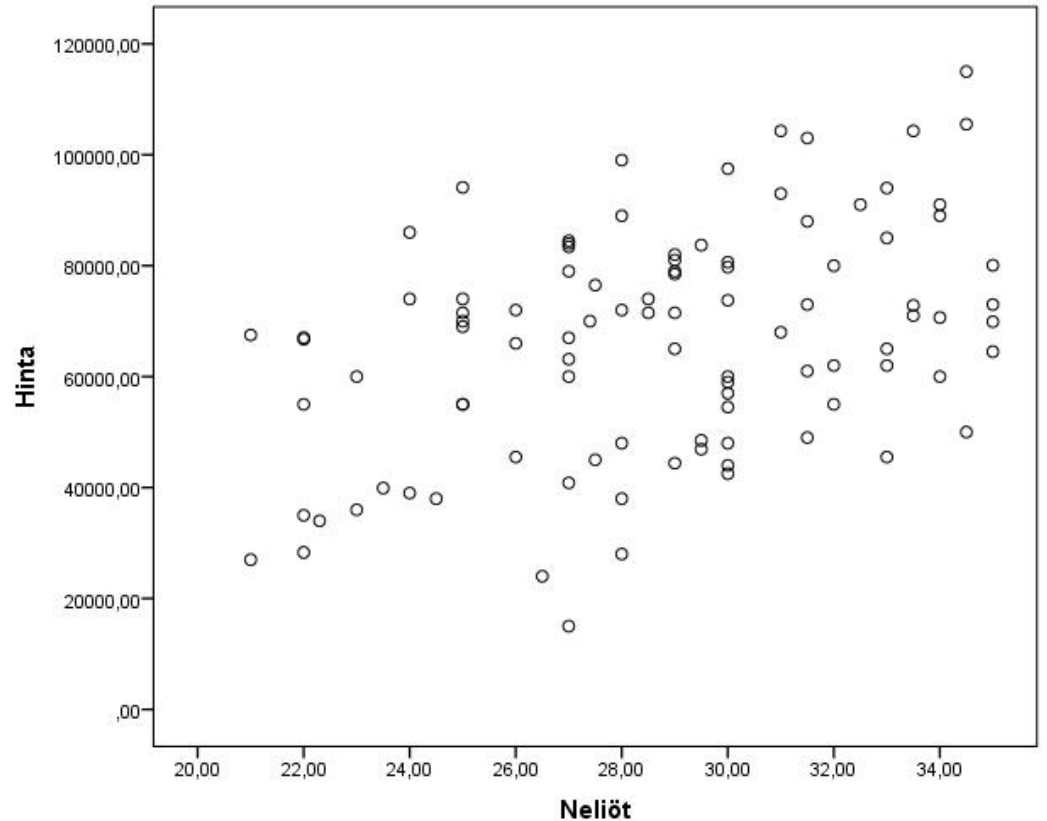

Malli: Hinta =  $\beta_0$  +  $\beta_1$ · Neliöt +  $\varepsilon$ 

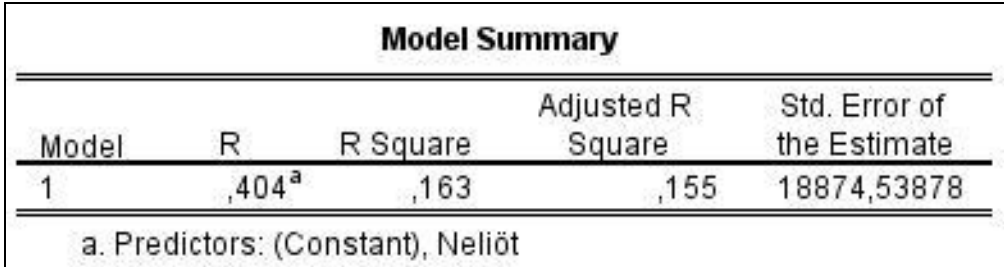

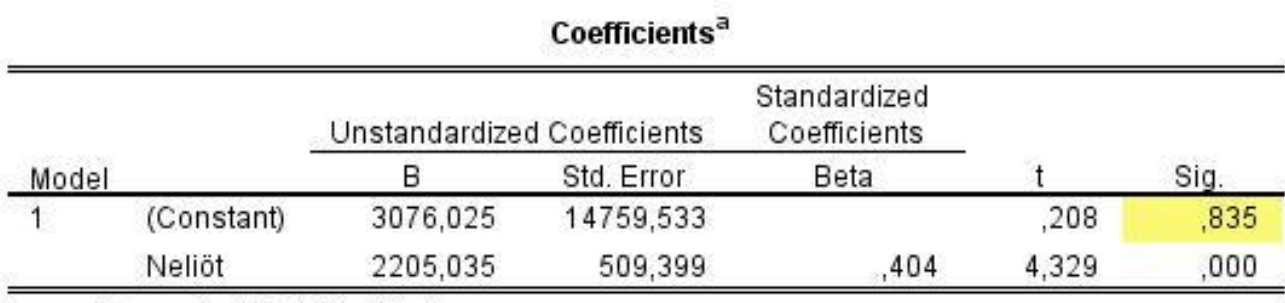

a. Dependent Variable: Hinta

Hypoteesi H<sub>0</sub>:  $\beta_0 = 0$  hyväksytään, vakiokerroin voidaan jättää pois mallista.

## Estimoidaan uusi malli

## Hinta =  $\beta$ ·Neliöt +  $\varepsilon$

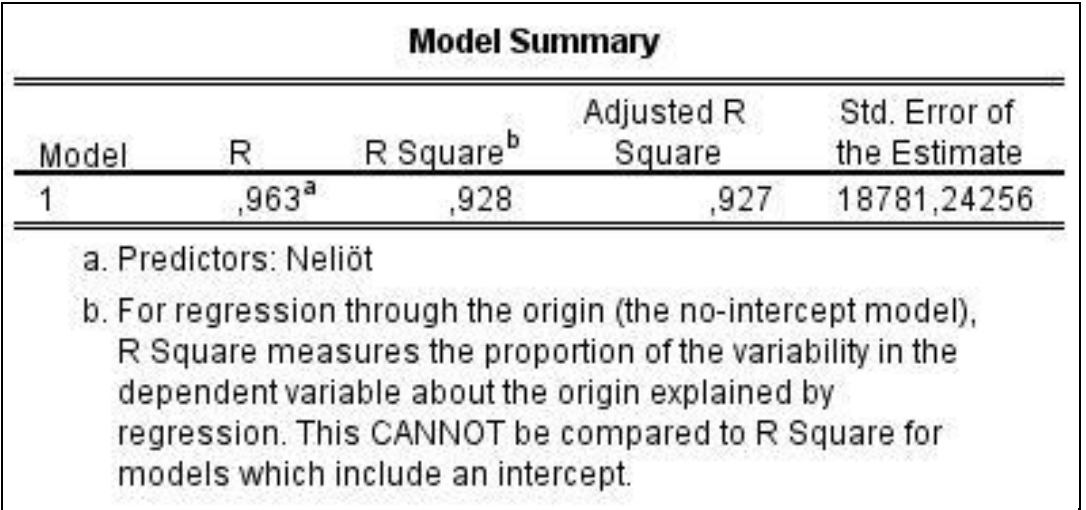

# Nyt ei voida laskea selitysprosenttia!

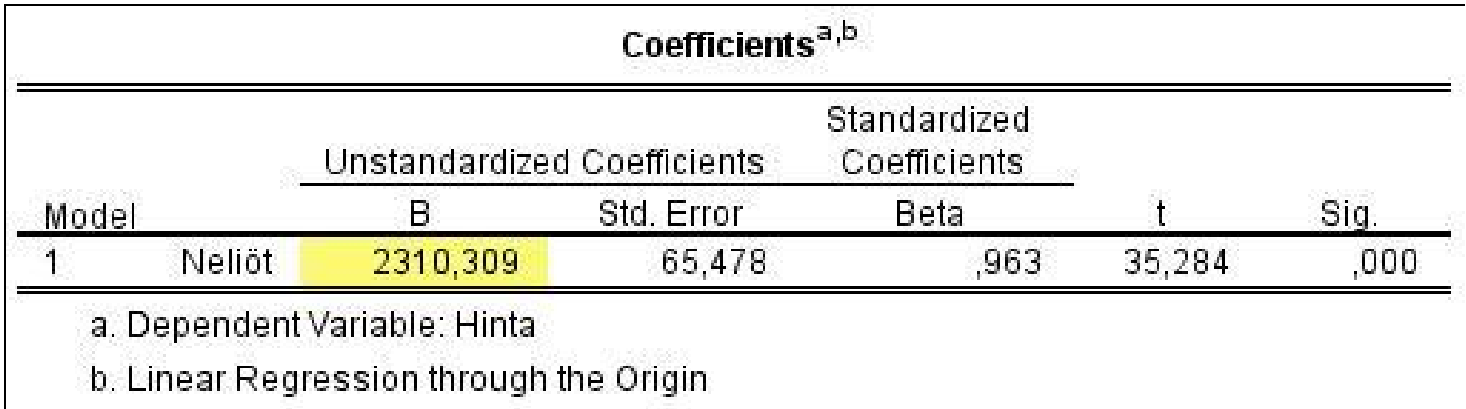

# Estimoinnin tulos origon kautta kulkeva suora

$$
\widehat{Hunta} = 2310,309. \text{Neliöt}
$$

## **Korrelaatiokertoimen testaus**

# Populaatiossa muuttujien X ja Y välinen korrelaatiokerroin

$$
\rho = Cov(X, Y)/\sigma_X \sigma_Y.
$$

Tätä estimoidaan otoskorrelaatiokertoimella

$$
r = \frac{\sum (x_i - \bar{x})(y_i - \bar{y})}{\sqrt{\sum (x_i - \bar{x})^2 \sum (y_i - \bar{y})^2}}
$$

$$
= \frac{\sum x_i y_i - \frac{1}{n} (\sum x_i)(\sum y_i)}{\sqrt{(\sum x_i^2 - \frac{1}{n} (\sum x_i)^2)(\sum y_i^2 - \frac{1}{n} (\sum y_i)^2)}}
$$

### **Testaus** H<sub>0</sub>:  $\rho = 0$ H<sub>1</sub>:  $\rho \neq 0$  $t =$  $\boldsymbol{r}$ ට  $1 - r^2$  $\overline{n-2}$  $-t_{n-2}$ , kun  $H_0$  tosi

## **Esim. 4.1.9** Esimerkin 4.1.4 muuttujat

$$
y = satomäärä\n
$$
x = lannoitemäärä
$$
$$

$$
r = 0.977, n = 7
$$

H<sub>0</sub>: 
$$
\rho = 0
$$
  
H<sub>1</sub>:  $\rho \neq 0$ 

$$
t = \frac{0.977}{\sqrt{\frac{1 - 0.977^2}{7 - 2}}} = 10.304 > t_{0.01/2,5} = 4.032
$$

H0 hylätään 1 %:n riskitasolla. Päätellään lineaarista riippuvuutta olevan.

**Esim.** Aineisto Jalkapalloilijat\_2006 sivulla https://coursepages.uta.fi/mtttp1/esimerkkiaineistoja/

> $y =$  paino  $x =$  pituus

 $r_{xy} = 0.823679$ , n = 154

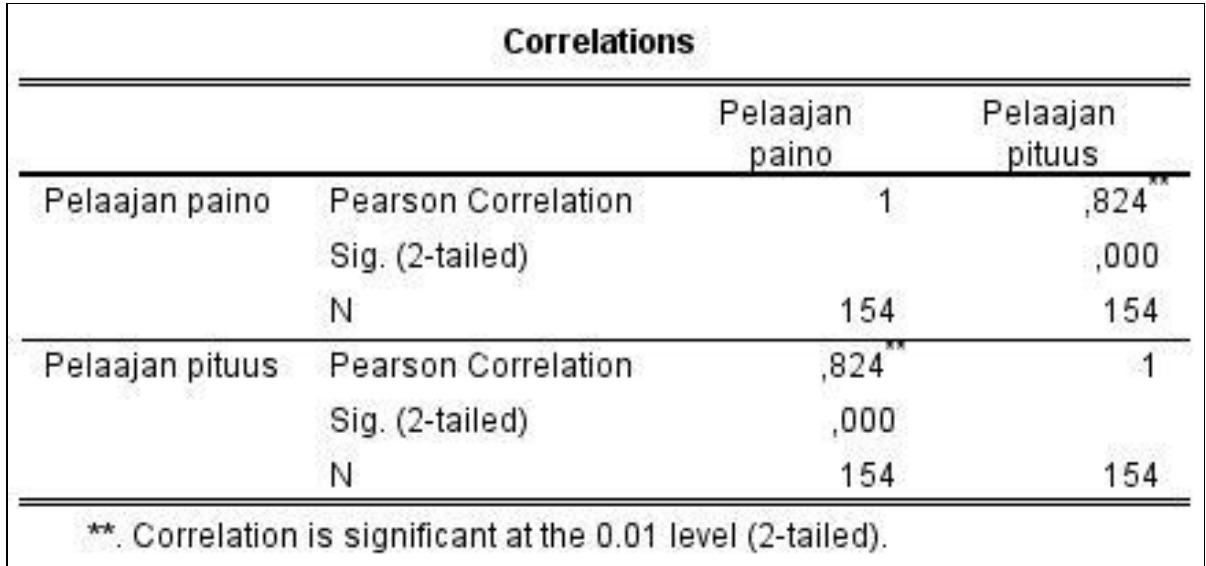

H<sub>0</sub>: 
$$
\rho = 0
$$
  
\nH<sub>1</sub>:  $\rho \neq 0$   
\n $t = \frac{0.823679}{\sqrt{\frac{1 - 0.823679^2}{154 - 2}}} = 17.908 > t_{0.005;152} = 2.617$ 

H0 hylätään 1 %:n riskitasolla. Päätellään lineaarista riippuvuutta olevan.

### Regressiomalli: Paino =  $\beta_0$  +  $\beta_1$  Pituus +  $\varepsilon$

H<sub>0</sub>: 
$$
\beta_1 = 0
$$
  
H<sub>1</sub>:  $\beta_1 \neq 0$ 

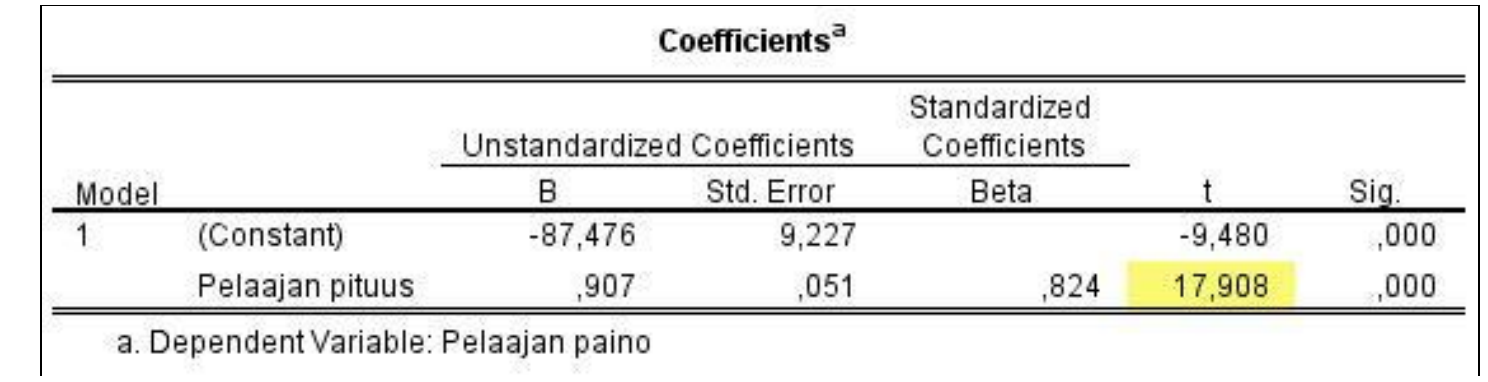

 $t_{\text{hav}} = 17,908$ 

Siis korrelaatiokertoimen testaus on sama kuin regressiomallissa (1)  $\beta_1$ : n testaus!

**Esim.** Aineisto Jalkapalloilijat\_2006 sivulla https://coursepages.uta.fi/mtttp1/esimerkkiaineistoja/

Regressioanalyysin tuloksia http://www.sis.uta.fi/tilasto/mttta1/kevat2015/RA\_ jalkapalloilijat.pdf